Extra Lecture: Privacy on the Web (History stealing, Fingerprinting, DNT, etc.)

### Webonomics

- The Web has allowed **free**, convenient services to proliferate
	- Google, Android
	- Facebook, Instagram
	- Millions of smartphone apps
- Who pays for the costs of all these services?
	- You do.
	- Not in cash, but in personal information

*"If you are not paying for it, you're not the customer; you're the product being sold" – Andrew Lewis, 2002*

# Advertising on the Web

- By and large, advertising provides the money for web services and apps
	- 90% of Google's \$6 Billion in revenue came from ads in 2014

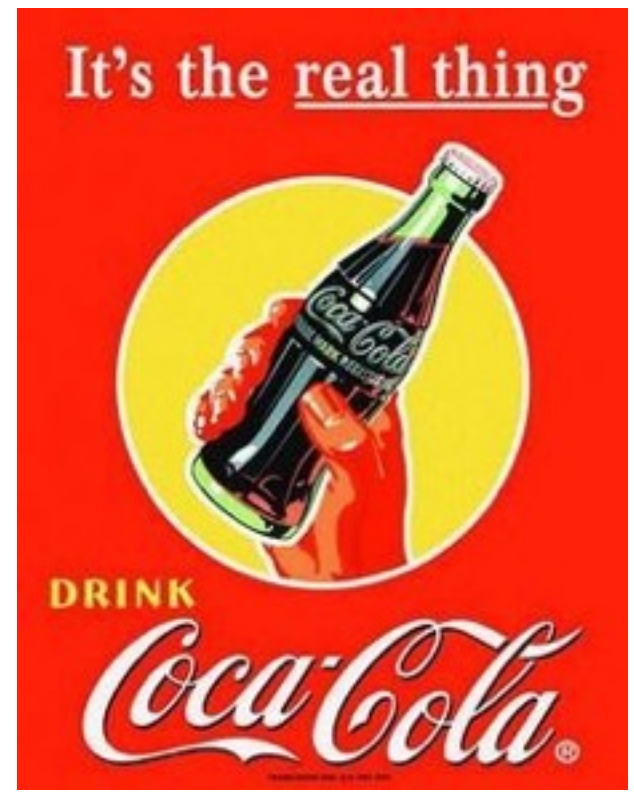

Pre-Web advertising  $\rightarrow$  Branding Web advertising  $\rightarrow$  Targeting

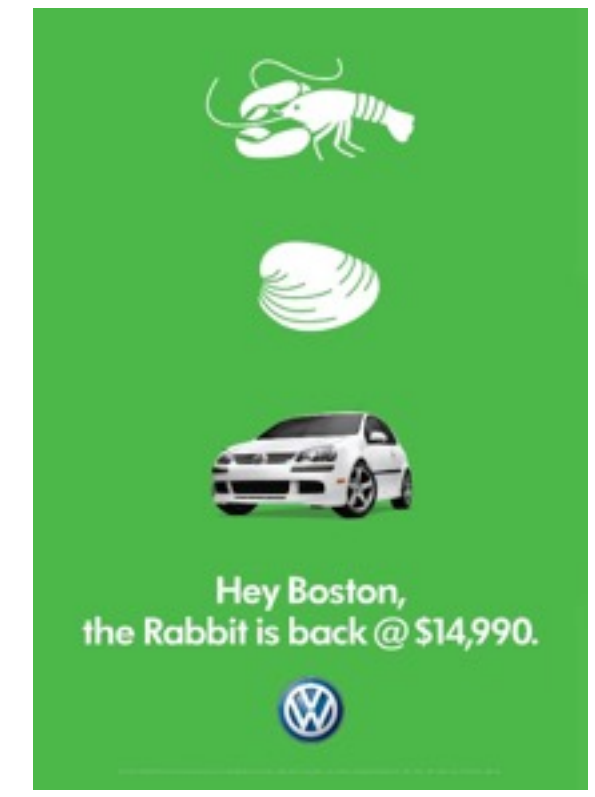

#### Your Personal Information is Valuable

How is this information collected, shared, and used for targeted advertising?

# Tracking

Cookies, Flash Cookies, E-tags, Evercookies, Supercookies! DNT

Fingerprinting

# IP Address Tracking

- IP address is the most basic mechanism for tracking on the Internet
	- Everybody must have an IP address
	- Every packet you send contains your IP address
	- Your IP address remains relatively constant over time
- However, IP address is not as useful as it once was. Why?
	- NATs are ubiquitous; multiple people behind a single IP
	- Cell networks employ many layers of NATs and proxies
	- Users split their time across multiple devices with separate IPs

#### Cookies

- Allows servers to store state on client web browsers
	- Originally, invented for storing authentication information (session cookies)
	- Today, routinely used to implement tracking cookies
- Tracking cookies are so pervasive that they are now legislated
	- EU e-Privacy Directive (Cookie Law)
		- Requires that sites disclose if they use cookies and what they are used for
		- Users must opt-in before cookies can be set
	- Google was fined \$22.5 Million by the FTC for circumventing cookie restrictions in Safari
		- Safari did not accept third-party cookies by default…
		- … unless they were received after a POST
		- Google used Ajax to send a POST to circumvent Safari's restriction

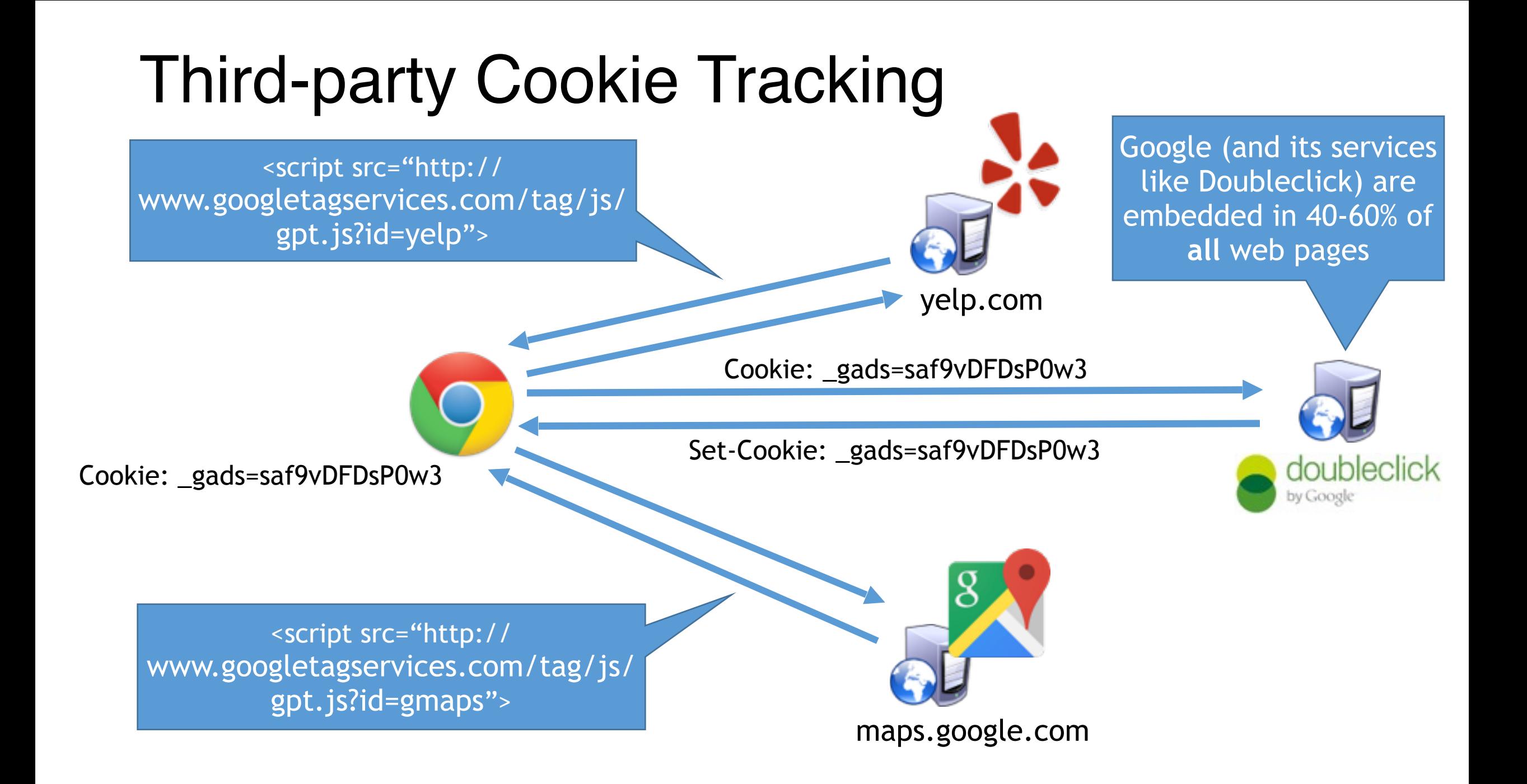

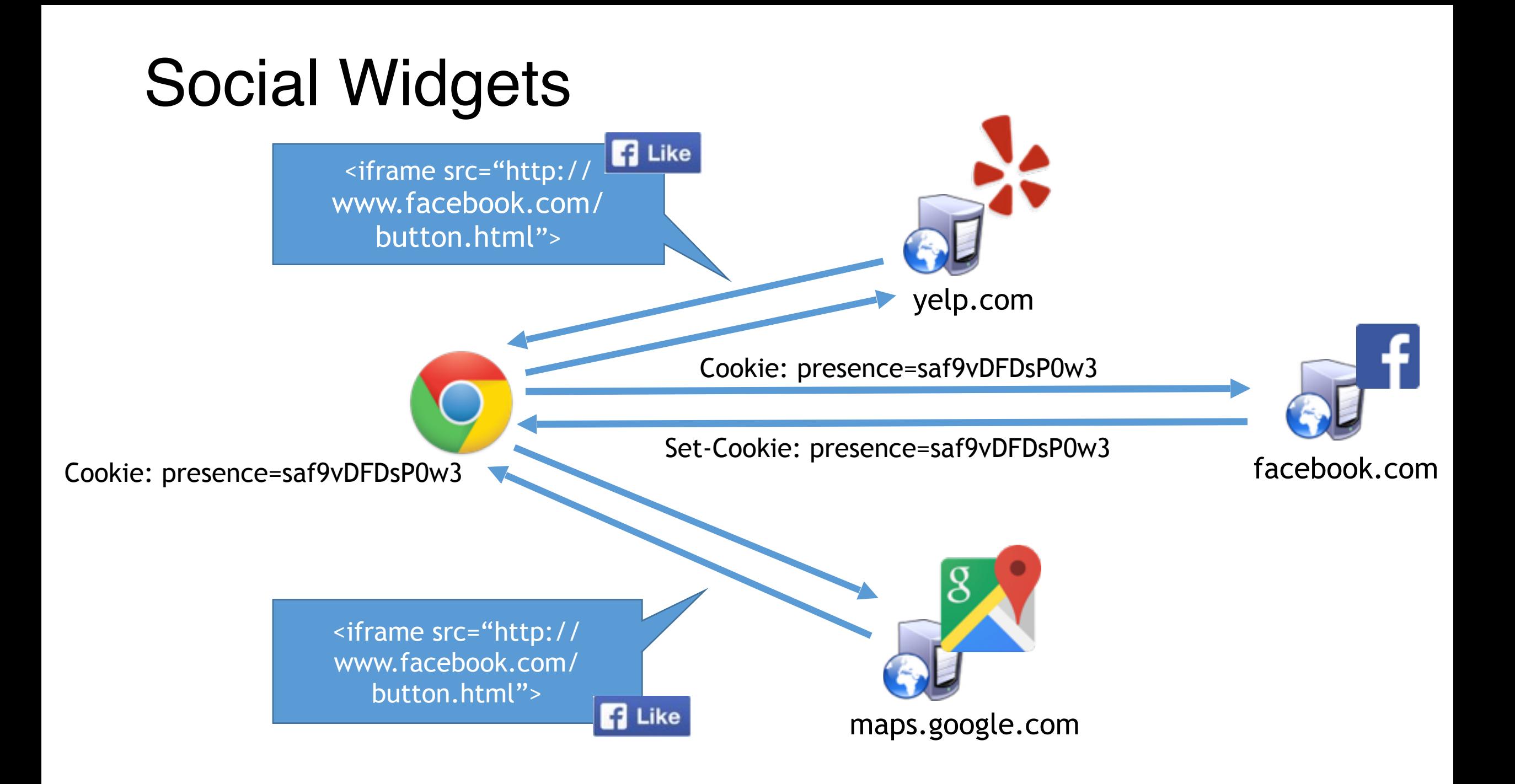

![](_page_9_Figure_0.jpeg)

### The Targeted Advertising Ecosystem

![](_page_10_Figure_1.jpeg)

# Users Against Tracking Cookies

- Users did not respond well when they found out about tracking
- Many started clearing their cookies to avoid tracking
- Ad networks fought back using Evercookies
	- HTTP, HTML, and plugins provide many ways to store state on clients
	- Evercookies are placed in all available storage locations
	- If the cookie is deleted, it can be regenerated from the 'backups' in other locations

### Evercookies

#### **HTTP features**

- Cookies
- E-tags values set by the server that are supposed to be used for page caching
- Cached HTTP authentication credentials

#### **HTML features**

- window.name
- HTML5 localstorage
- HTML5 indexeddb
- HTML5 web database
- Web history (more on this later)

#### **Plugins**

- Flash Local Shared Objects (LSOs)
- Silverlight Isolated Storage
- Java PersistenceService

# Mitigations Against Tracking Cookies

- Opting-out
	- In an effort to stave off regulation, many online ad networks have voluntarily joined the AdChoices program
	- AdChoices allows you to opt-out of some targeted advertising
	- Ironically, the opt-out is stored as a cookie in your browser
- Incognito/Private browsing mode
	- Starts a fresh browser instance with no cookies
	- All cookies are erased when the instance closes
	- Warning: plugins may still persist evercookie information
- Extensions
	- Adblock, Ghostery, Disconnect, PrivacyBadger, NoScript, uMatrix

![](_page_13_Picture_11.jpeg)

![](_page_13_Picture_12.jpeg)

![](_page_13_Picture_13.jpeg)

# Do Not Track

• Proposed in 2009 by Christopher Soghoian, Sid Stamm, and Dan Kaminsky

- HTTP header that informs third-parties you do not wish to be tracked
- Supported by most modern browsers (but typically off by default)
- The original aim was get buy in from regulators and advertisers
	- Instead, the whole effort became controversial and politicized
	- Today, no laws or regulations mandate compliance with DNT
	- Digital Advertising Alliance does not require its members to honor DNT
- Issues
	- Microsoft attempted to set DNT: 1 by default in IE 10
		- Advertisers revolted and refused to support the initiative
	- What is the expected behavior of Do Not Track?
		- Can a third-party retain data for other purposes like analytics, debugging, or security audits?
		- Can an advertiser store data but simply not use it to target ads?

# Beyond Tracking Cookies

- Times are getting tough for cookie-based tracking
	- Tracker-blockers are proliferating
	- Anti-cookie legislation/regulation are increasing
- Many advertisers are experimenting with cookie-less tracking
	- Otherwise known as browser fingerprinting

# Your Browser is Unique

GET / HTTP/1.1

Host: [www.google.com](http://www.google.com/)

Connection: keep-alive

```
Cache-Control: max-age=0
```
Accept: text/hmtl

User-Agent: Mozilla/5.0 (Windows NT 6.3; Win64; x64) AppleWebKit/537.36 (KHTML, like Gecko) Chrome/42.0.2311.68 Safari/537.36

Accept-Encoding: gzip,deflate,sdch

Accept-Language: en-US,en;q=0.8

Cookie: \_session=aAB4m3rf8weG224

## More Sources of Uniqueness

- Many more high-entropy characteristics are observable via Javascript/ plugins
	- What time zone are you in?
	- What fonts are installed on your machine?
	- What plugins are installed, and what are their versions?
	- What is your screen resolution and color depth?
	- Availability of specific JS APIs (i.e. browser version or platform dependent features)
	- Existence of specific browser extensions (e.g. AdBlock)
	- Order in which HTTP headers are sent
	- Hardware-level characteristics like CPU ID and frequency (MHz)

# Browser Fingerprinting

- Fingerprinting is a method of identifying individual users based on the specific characteristics of their browser/system
	- Each characteristic is encoded as having bits of entropy
	- 15-20 total bits of entropy is enough to uniquely identify most people
- Examples:
	- Is Javascript enabled? Roughly .4 bits of entropy (on or off, but off is much less common)
	- User-Agent? Roughly 19 bits of entropy (OS  $\rightarrow$  browser  $\rightarrow$  version)
- Test yourself:<https://panopticlick.eff.org/>

![](_page_19_Figure_0.jpeg)

![](_page_20_Figure_0.jpeg)

# Canvas Fingerprinting

- Fingerprinting techniques are becoming more sophisticated
- Canvas fingerprinting
	- Leverages a hidden HTML5 <canvas>
	- Javascript renders text and drawing using various styles and fonts
	- The bitmap is then converted into a unique token
- Entropy is due to OS, browser, GPU, and graphics driver
	- Experiments observed 5.7 bits of entropy via canvas fingerprinting
	- True entropy is likely higher
- In 2014, many sites and ad trackers were caught using canvas fingerprinting

# Canvas Fingerprinting Example

![](_page_22_Figure_1.jpeg)

![](_page_22_Figure_2.jpeg)

# Mitigations Against Fingerprinting

- Adding more entropy into the browser
	- Example: uMatrix can randomize your User-Agent
	- Randomize the order of HTTP headers
- Reduce or restrict browser functionality
	- Cap the number of fonts a given page may query
	- Cap the number of plugins a given page may invoke
- Problem: some things cannot be randomized, removed, or restricted
	- Time zone and language cannot be randomized in general
	- Access to new Javascript APIs

# History Stealing

CSS :visited

Timing Attacks

# Story So Far

- Attacks thus far have been about inferring individual identity
	- Cookies and fingerprints
- What about attacks that try to infer your behavior
	- Specifically, your browsing history
	- Useful information for marketers and traditional attackers
		- E.g. do you have an account at BofA or a credit card with Chase?

# Let's Talk About Hyperlinks

www.slashdot.org www.reddit.com www.webmd.com www.chase.com www.bankofamerica.co m Visited Link **Unvisited** Link

var links = document.querySelectorAll('a');

for (var  $x = 0$ ;  $x <$  links. length;  $++x$ ) { console.log(

document.defaultView.getComputedStyle( link[x], null ).color ); }

```
\Rightarrow rgb(85, 26, 139) # Purple<br>\Rightarrow rgb(0, 0, 238) # Blue
\Rightarrow rgb(0, 0, 238)
\gg rgb(85, 26, 139) # Purple
\Rightarrow rgb(85, 26, 139) # Purple<br>\Rightarrow rgb(0, 0, 238) # Blue
\gg rgb(0, 0, 238)
```
# History Stealing via CSS :visited

- Simple method to steal someone's browsing history
- 1. Send the victim to a page that includes malicious JavaScript *J* 
	- Alternatively: use XSS to inject malicious JS into a benign website
- 2. *J* creates a list of <a> tags on the page
	- List is composed of links to well known sites
	- List can be hidden off-screen or using Javascript so the user is unware
- 3. *J* iterates through the list of anchors and examines their colors
	- Any purple links have been browsed by the victim

# History Stealing via Timing Attack

- Observation: it takes browsers longer to render visited links than unvisited links
	- Unvisited: draw the link, has\_link\_been\_visited() == false, move on
	- Visited: draw the link, has\_link\_been\_visited() == true, draw the link again
- 1. Send the victim to a page that includes malicious JavaScript *J* 
	- Alternatively: use XSS to inject malicious JS into a benign website
- 2. *J* injects <a> tags into the page one at a time
	- List is composed of links to well known sites
	- List can be hidden off-screen or using Javascript so the user is unware
- 3. *J* measures the time taken to draw each link
	- Calculate average draw-time by injecting links to non-existent pages
	- Links with draw-time significantly above the average have been visited

# Mitigations Against History Stealing

#### • Basic approaches

- Clear your history, or configure your browser to not store history
- Disable styling of visited links
- Disable Javascript
- Fixes implemented by Mozilla in 2010
	- CSS may only alter specific properties of :visited links versus :unvisited
		- Foreground and background color, outline, border, SVG stroke, and fill color
		- None of these properties impact the size or layout of surrounding elements
	- Javascript may no longer read certain style properties of links
		- All links appear to have unvisited colors
	- Changes to the rendering engine to make all links render in equal time

# Final Thoughts

- Your personal information is valuable
	- Companies want it, attackers want it
- Your browser is a complex state machine that allows thirdparties to run (somewhat) arbitrary code
	- Obvious and non-obvious mechanisms for tracking you personally…
	- … as well as your browsing history
- There is no silver bullet for privacy on the Web
	- Technological measures can help (modified browsers + extensions)
	- Eventually, regulatory mechanisms will also be necessary

#### Sources

- 1. Evercookies: <http://samy.pl/evercookie/>
- 2. Panopticlick (browser fingerprinting): <https://panopticlick.eff.org/>
- 3. Canvas fingerprinting examples: <https://securehomes.esat.kuleuven.be/~gacar/persistent/index.html>
- 4. History stealing example:<http://www.dicabrio.com/javascript/steal-history.php>
- 5. Plugging the CSS history leak: <https://blog.mozilla.org/security/2010/03/31/plugging-the-css-history-leak/>